# Synthesizing Code for GPGPUs from Abstract Formal Models

Gabriel Hjort Blindell

Christian Menne Ingo Sander

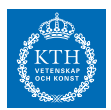

KTH Royal Institute of Technology, Sweden

October 15, 2014 FDL2014

#### Ideal: Want to Model at a High Level of Abstraction

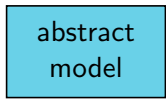

Reality: Have to Implement at a Low Level of Abstraction

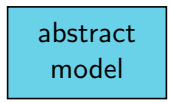

execution platform

Problem: How to Bridge the Gap?

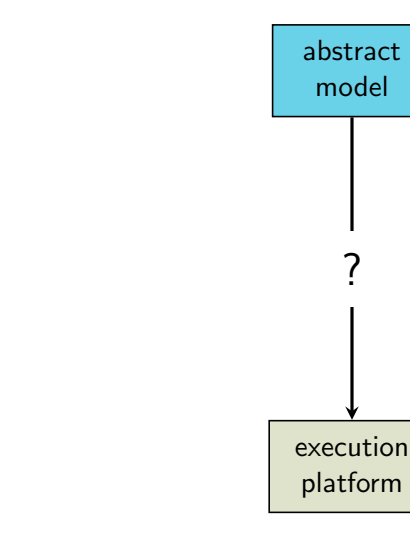

level of abstraction

level of abstraction

## **Solution:** Use Automated Synthesis Tools

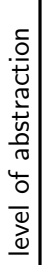

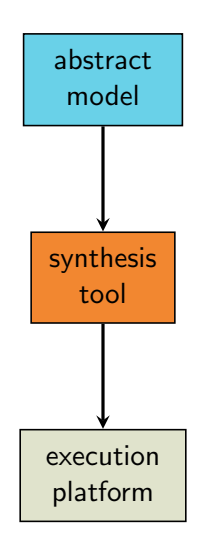

# Problem 2: How to Build Such a Tool?

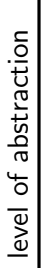

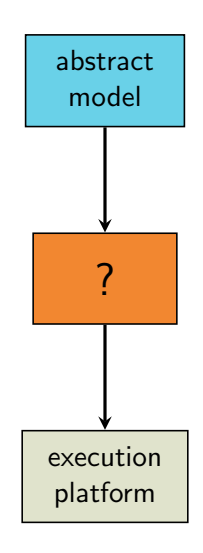

## Problem 2: Different Challenges for Different Platforms

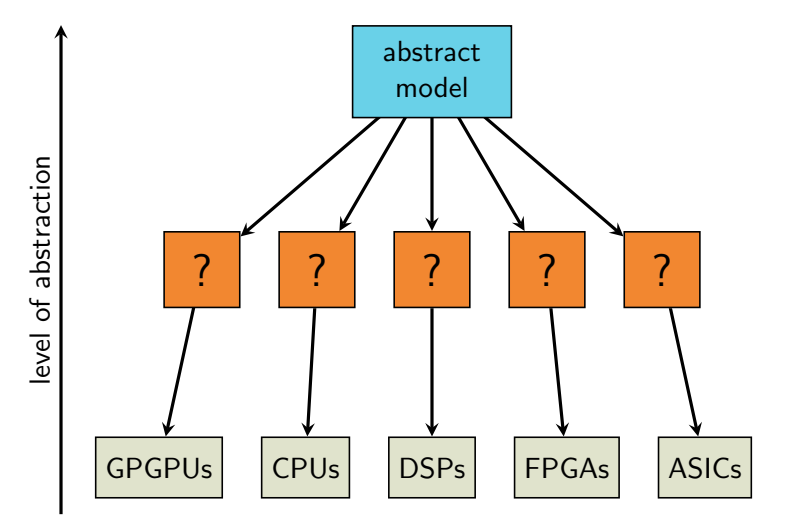

## This Talk: A Synthesis Tool for GPGPUs

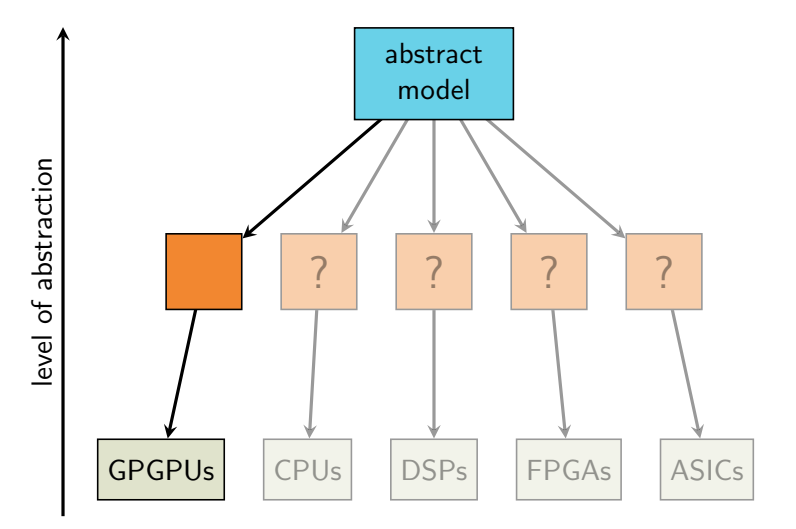

# **Outline**

- $\blacktriangleright$  Background
	- $\triangleright$  GPGPUs
	- $\blacktriangleright$  ForSyDe
- $\triangleright$  Our ideas and synthesis tool (f2cc)
- $\blacktriangleright$  Experiments
- $\blacktriangleright$  Summary

General-Purpose Graphics Processing Unit

- General-Purpose Graphics Processing Unit
- $\blacktriangleright$  Massively parallel, throughput-oriented platform

- ► General-Purpose Graphics Processing Unit
- $\blacktriangleright$  Massively parallel, throughput-oriented platform
- $\triangleright$  Can yield tremendous speedup for data-parallel programs

- ► General-Purpose Graphics Processing Unit
- $\blacktriangleright$  Massively parallel, throughput-oriented platform
- $\triangleright$  Can yield tremendous speedup for data-parallel programs
- ► Comparison between CPUs and GPGPUs:

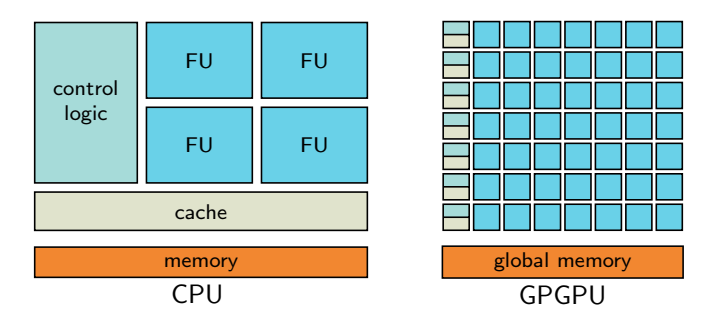

 $\triangleright$  Programmed using C dialect (here assuming CUDA C)

- $\triangleright$  Programmed using C dialect (here assuming CUDA C)
- $\blacktriangleright$  Treated as an accelerator

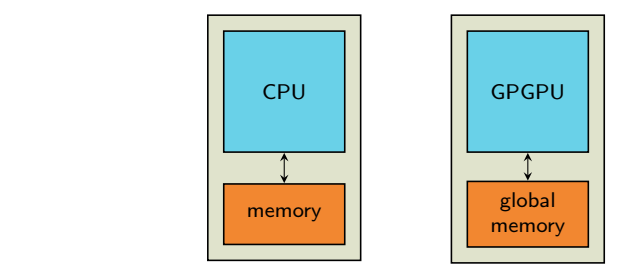

- $\triangleright$  Programmed using C dialect (here assuming CUDA C)
- $\triangleright$  Treated as an *accelerator*

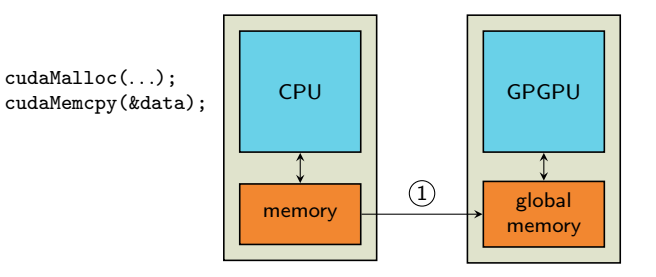

Copy input data

- $\triangleright$  Programmed using C dialect (here assuming CUDA C)
- $\triangleright$  Treated as an *accelerator*

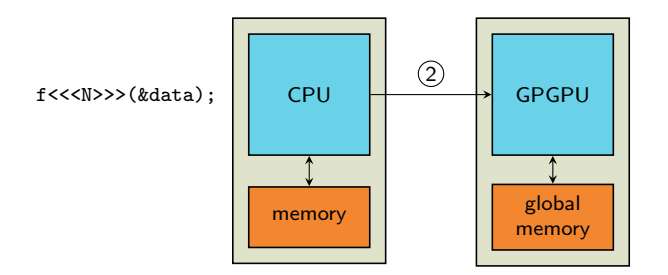

Tell GPGPU to execute function  $f$  on input data, using  $N$  threads

- $\triangleright$  Programmed using C dialect (here assuming CUDA C)
- $\triangleright$  Treated as an *accelerator*

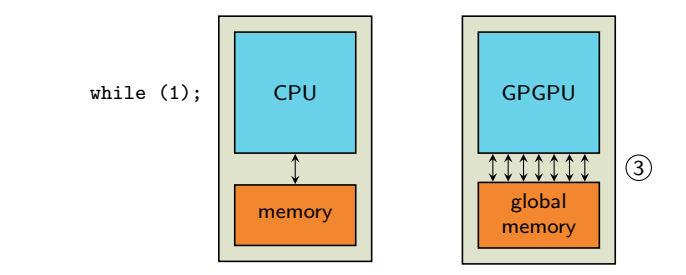

Wait until all threads have finished

- $\triangleright$  Programmed using C dialect (here assuming CUDA C)
- $\triangleright$  Treated as an *accelerator*

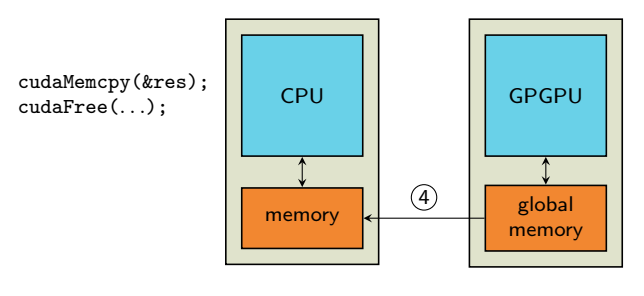

Copy result

# Inside the GPGPU During Execution

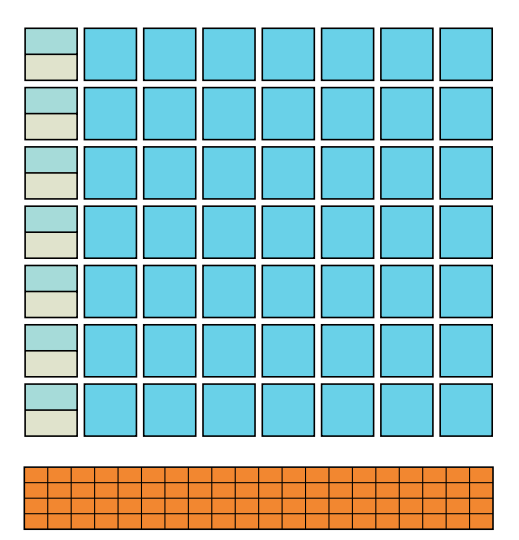

# Every Thread Executes the Same f

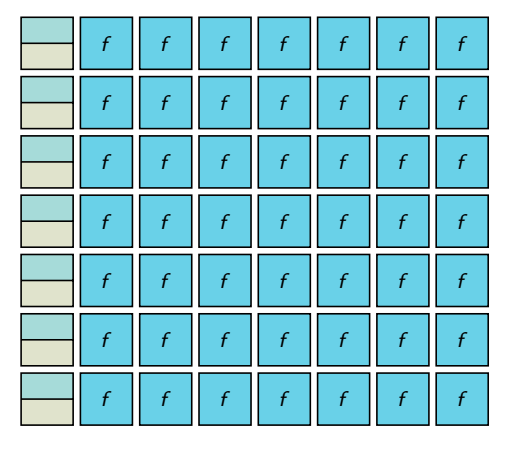

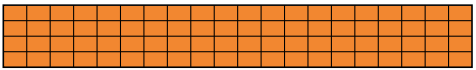

## Each Thread Has a Unique Thread ID

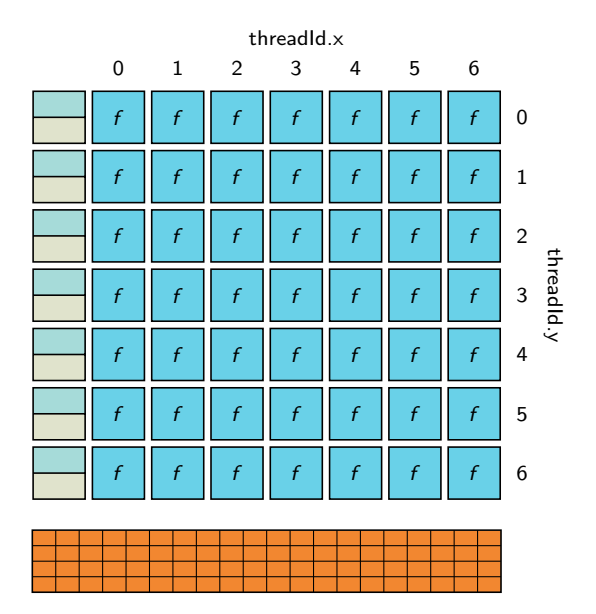

## f Uses Thread ID to Determine What Data to Read

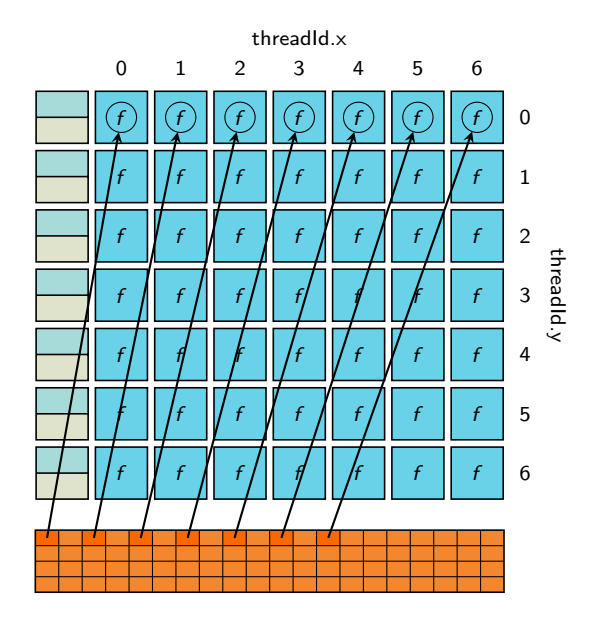

## f Uses Thread ID to Determine What Data to Read

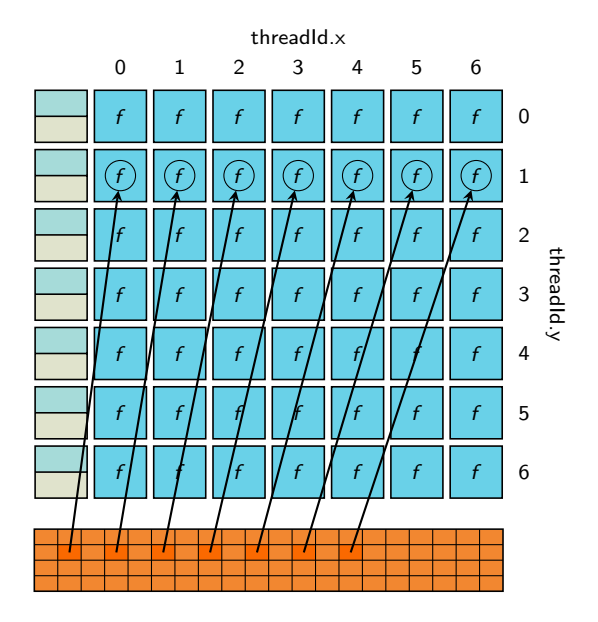

## f Uses Thread ID to Determine What Data to Read

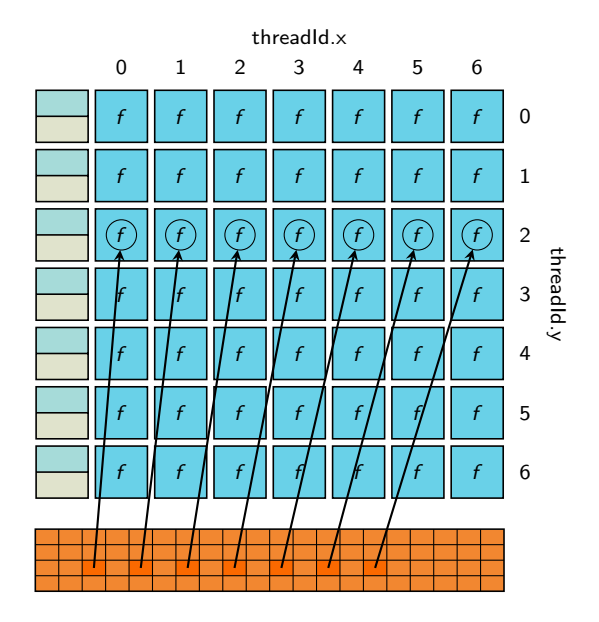

## f Uses Thread ID to Determine Where to Write Results

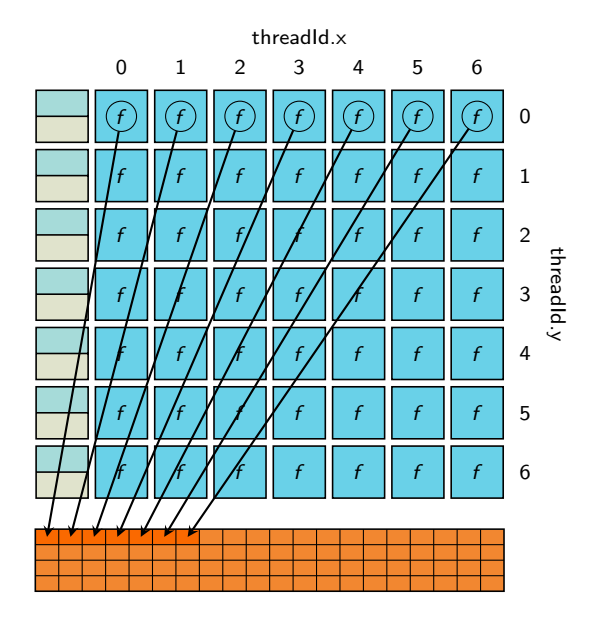

▶ Abundance of data parallelism to offset GPGPU overhead (due mainly for data copying)

- ► Abundance of data parallelism to offset GPGPU overhead (due mainly for data copying)
- ▶ High Computation-to-Global Memory Traffic Ratio

- ► Abundance of data parallelism to offset GPGPU overhead (due mainly for data copying)
- ► High Computation-to-Global Memory Traffic Ratio
	- $\triangleright$  Often requires efficient use of various resources (like shared memory)

- ► Abundance of data parallelism to offset GPGPU overhead (due mainly for data copying)
- ▶ High Computation-to-Global Memory Traffic Ratio
	- $\triangleright$  Often requires efficient use of various resources (like shared memory)
- $\triangleright$  No resource over-use

## GPGPUs are Powerful, but Difficult to Program

## GPGPUs are Powerful, but Difficult to Program

 $\blacktriangleright$  Complex data indexing schemes

# GPGPUs are Powerful, but Difficult to Program

- $\triangleright$  Complex data indexing schemes
- $\blacktriangleright$  Performance depends on many interconnected factors
**Formal System Design** 

- **Formal System Design**
- $\triangleright$  A formal modeling methodology

- **Formal System Design**
- $\triangleright$  A formal modeling methodology
	- $\triangleright$  Uses the theory of Models of Computation (MoCs)

- ► Formal System Design
- $\triangleright$  A formal modeling methodology
	- $\triangleright$  Uses the theory of Models of Computation (MoCs)
	- $\triangleright$  Captures behavior of heterogeneous embedded systems as ForSyDe models

# What Is a ForSyDe Model?

# What Is a ForSyDe Model?

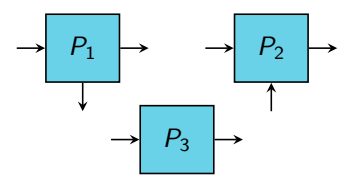

A ForSyDe model is a concurrent network of processes . . .

# What Is a ForSyDe Model?

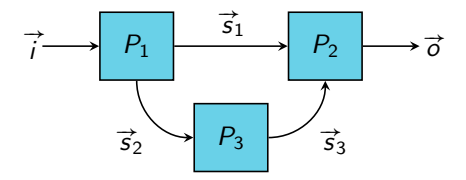

... that communicate via signals.

process constructor

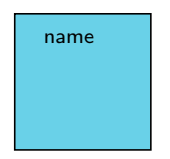

A process constructor is a template ...

process constructor

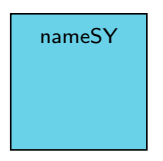

based on the synchronous MoC

... that is based on a specific model of computation, ...

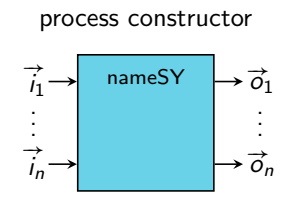

based on the synchronous MoC

... has a number of declared *input* and *output signals*, ...

process constructor

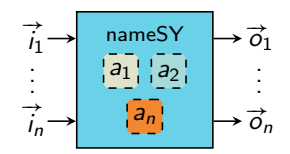

based on the synchronous MoC

... and takes zero or more side effect-free arguments.

#### process constructor

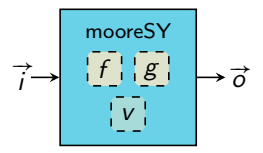

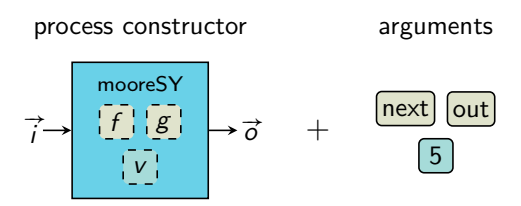

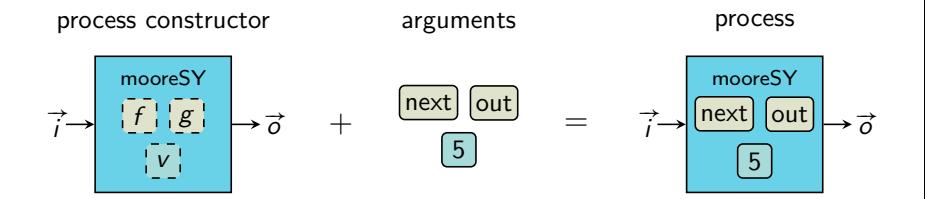

# The MapSY Process Constructor

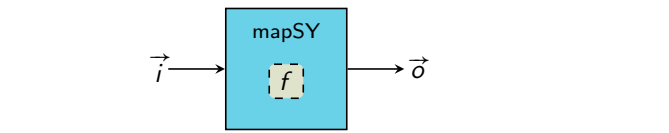

# The MapSY Process Constructor

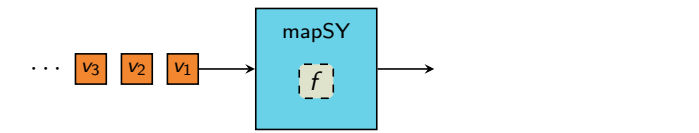

# The MapSY Process Constructor

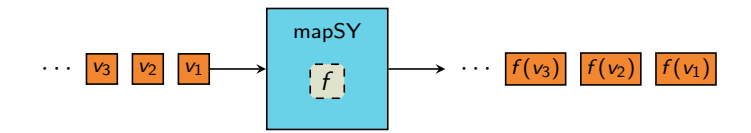

# The UnzipSY Process Constructor

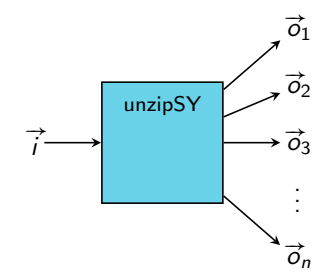

# The UnzipSY Process Constructor

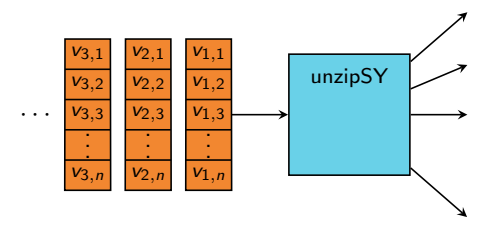

# The UnzipSY Process Constructor

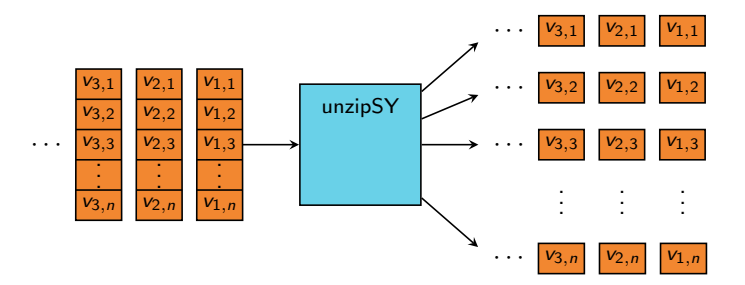

# The ZipSY Process Constructor

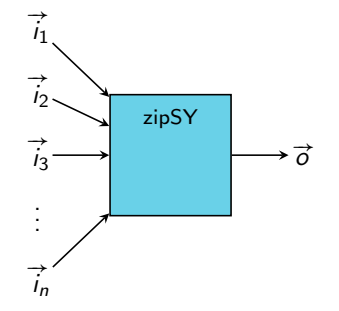

# The ZipSY Process Constructor

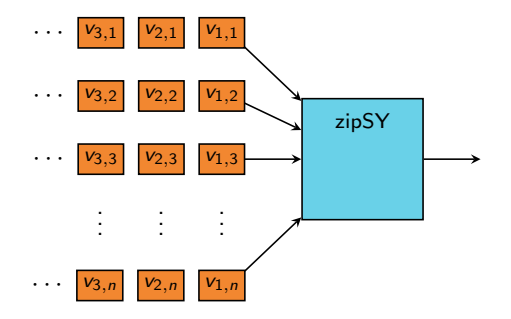

# The ZipSY Process Constructor

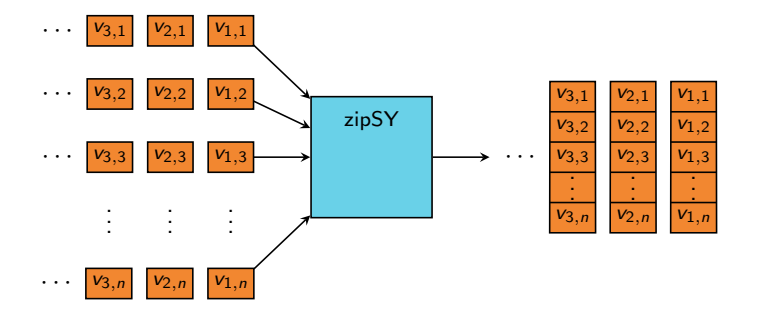

# ForSyDe Models Suitable for GPGPUs?

ForSyDe Models Suitable for GPGPUs?

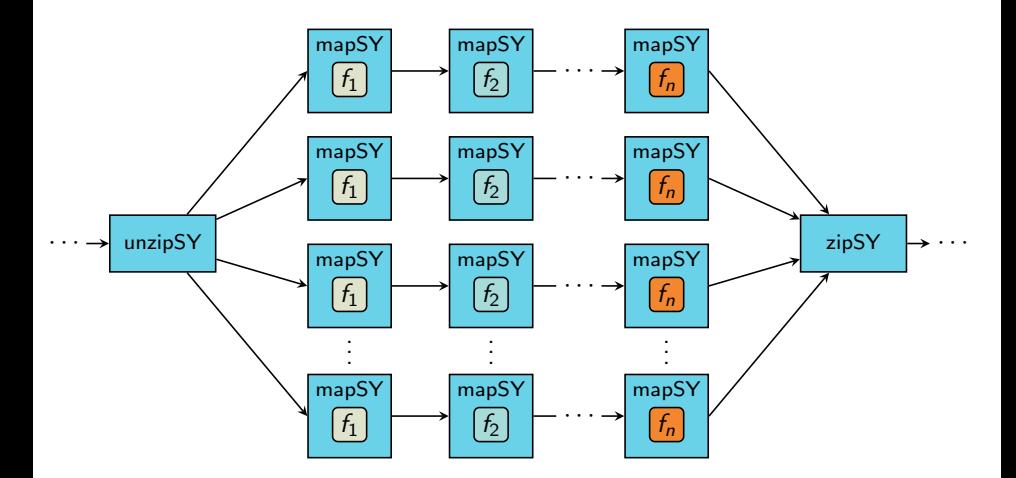

The split-map-merge pattern

# Want to Handle Only One Function

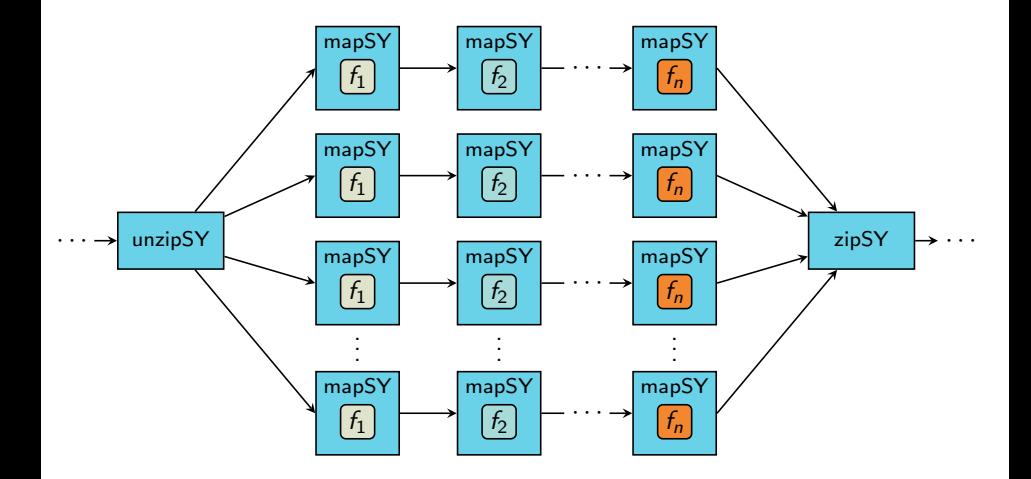

# Method 1: Section Splitting

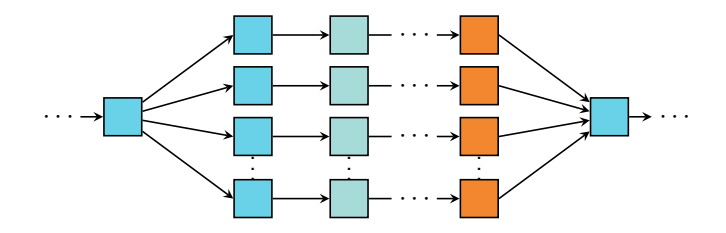

# Method 1: Section Splitting

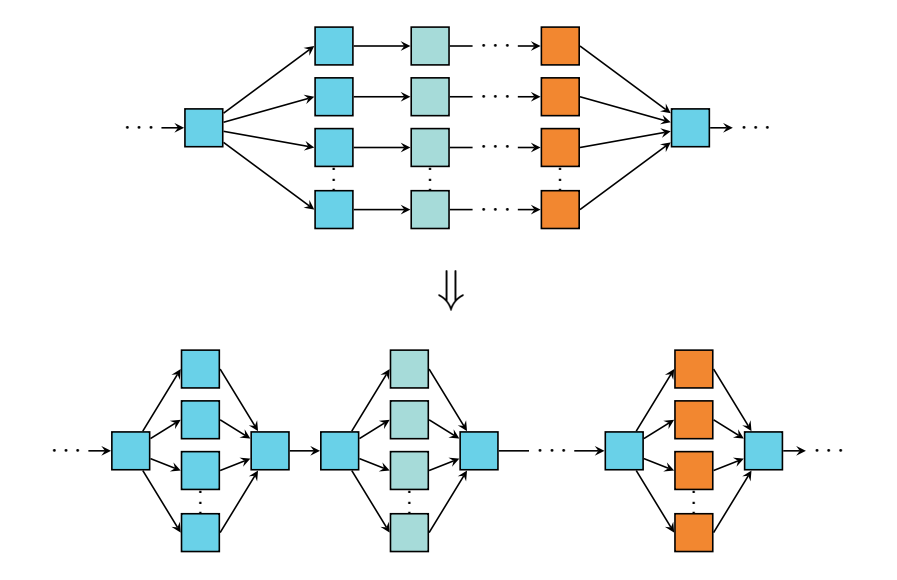

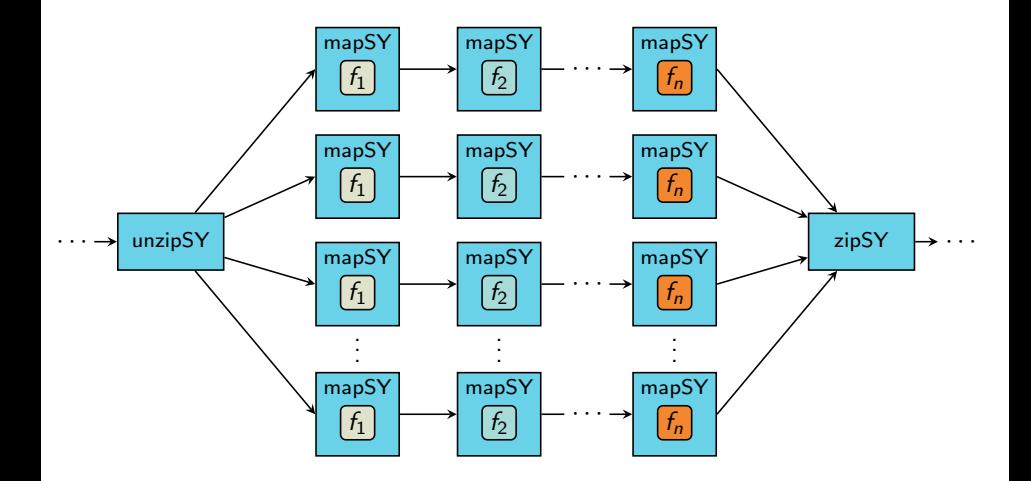

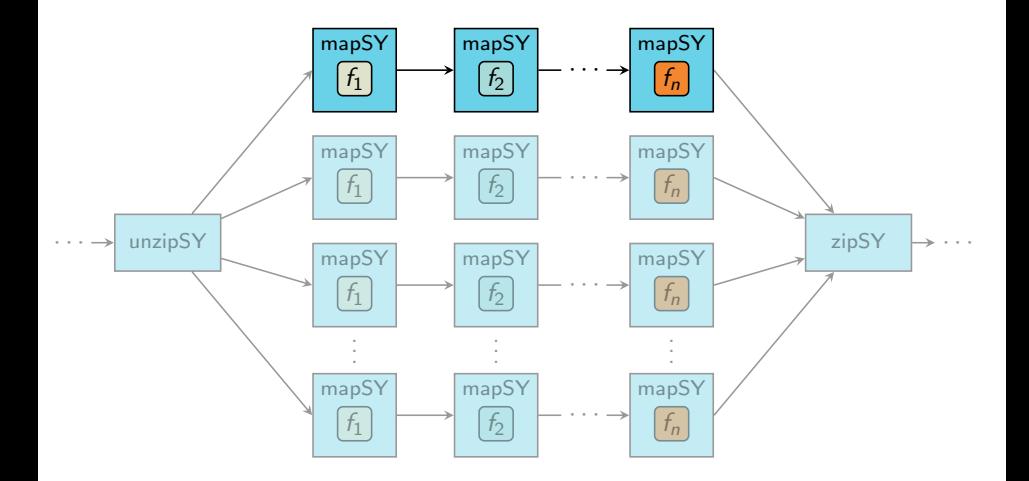

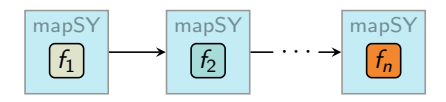

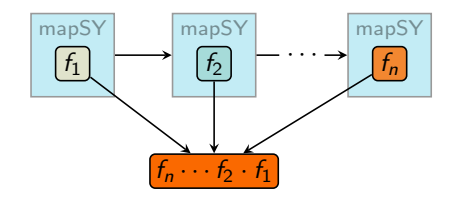

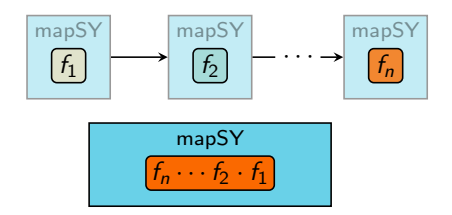
#### Method 2: Process Coalescing

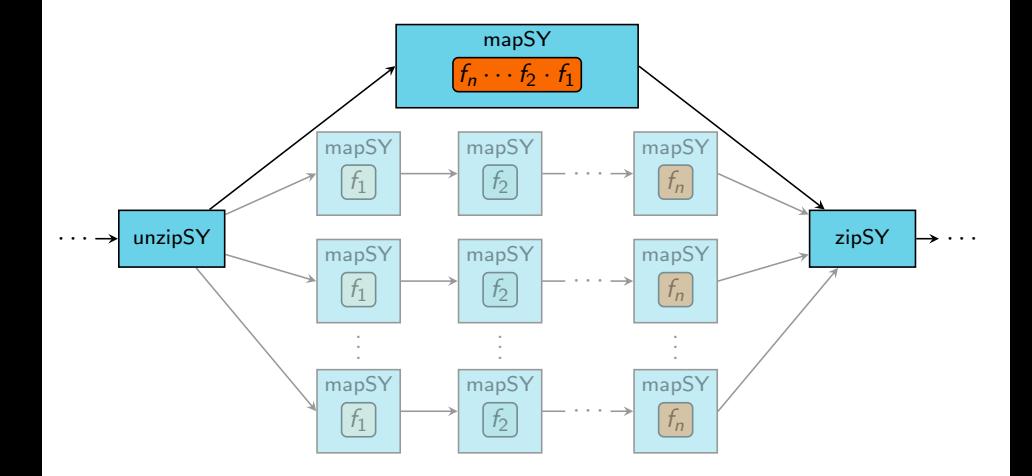

#### Method 2: Process Coalescing

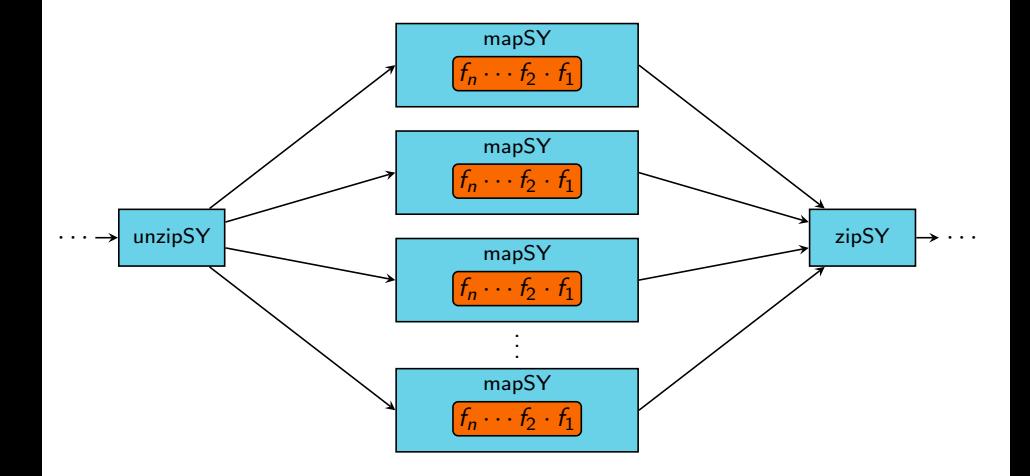

#### Fuse Zip-Map-Unzip Structures Into ParallelMaps

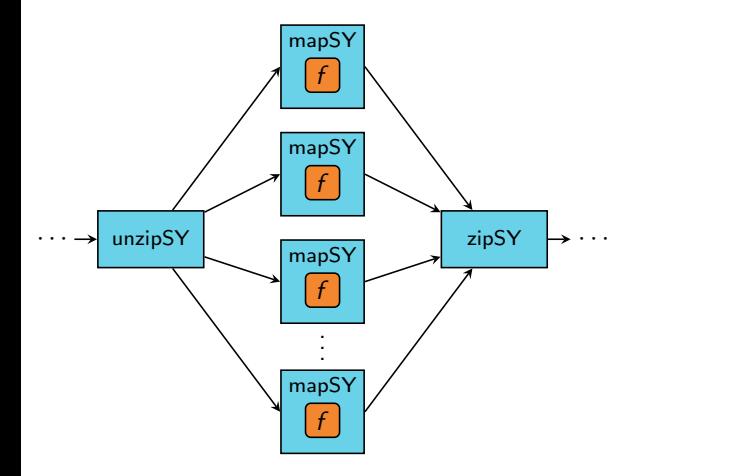

#### Fuse Zip-Map-Unzip Structures Into ParallelMaps

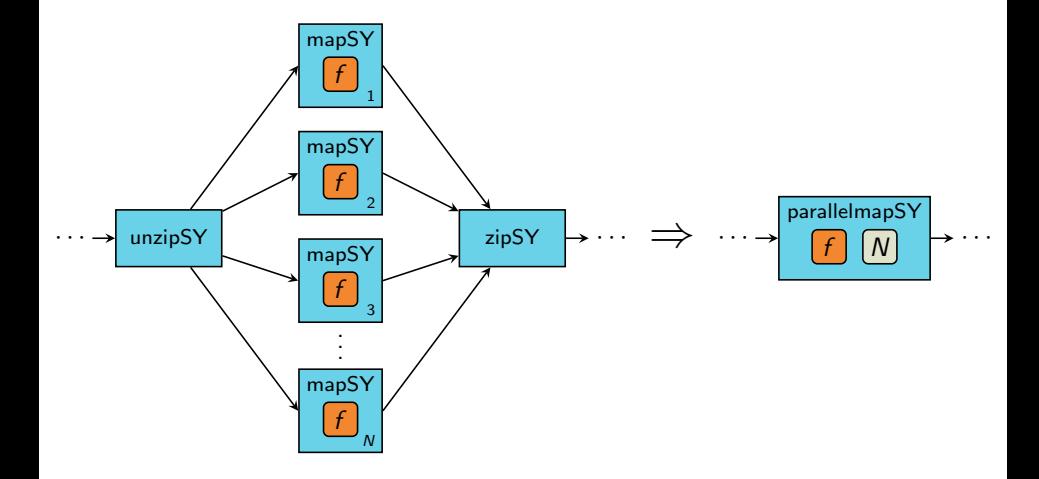

ParallelmapSY processes:

- ▶ ParallelmapSY processes:
	- ▶ Choose C or CUDA C implementation

- ParallelmapSY processes:
	- ▶ Choose C or CUDA C implementation
	- ▶ Choose to use shared memory in CUDA C implementation

- ParallelmapSY processes:
	- ▶ Choose C or CUDA C implementation
	- ▶ Choose to use shared memory in CUDA C implementation
- Other processes:

- ParallelmapSY processes:
	- ▶ Choose C or CUDA C implementation
	- ▶ Choose to use shared memory in CUDA C implementation
- $\triangleright$  Other processes:
	- $\blacktriangleright$  Always C implementation

► ForSyDe-2-CUDA C

- ► ForSyDe-2-CUDA C
- $\blacktriangleright$  Proof-of-concept synthesis tool

- ► ForSyDe-2-CUDA C
- $\blacktriangleright$  Proof-of-concept synthesis tool
- $\blacktriangleright$  Assumptions:

- ► ForSyDe-2-CUDA C
- ▶ Proof-of-concept synthesis tool
- $\blacktriangleright$  Assumptions:
	- 1. All functions are written in C

- ► ForSyDe-2-CUDA C
- $\blacktriangleright$  Proof-of-concept synthesis tool
- $\blacktriangleright$  Assumptions:
	- 1. All functions are written in C
	- 2. All processes are based on synchronous MoC

- ► ForSyDe-2-CUDA C
- $\blacktriangleright$  Proof-of-concept synthesis tool
- $\blacktriangleright$  Assumptions:
	- 1. All functions are written in C
	- 2. All processes are based on synchronous MoC
- $\triangleright$  Design flow:

- ► ForSyDe-2-CUDA C
- $\blacktriangleright$  Proof-of-concept synthesis tool
- $\blacktriangleright$  Assumptions:
	- 1. All functions are written in C
	- 2. All processes are based on synchronous MoC
- $\triangleright$  Design flow:
	- 1. Design ForSyDe model

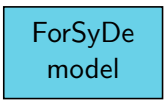

- ► ForSyDe-2-CUDA C
- ▶ Proof-of-concept synthesis tool
- $\blacktriangleright$  Assumptions:
	- 1. All functions are written in C
	- 2. All processes are based on synchronous MoC
- $\triangleright$  Design flow:
	- 1. Design ForSyDe model
	- 2. Run f2cc on ForSyDe model

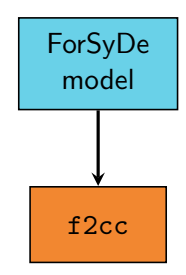

- $\blacktriangleright$  ForSyDe-2-CUDA C
- $\blacktriangleright$  Proof-of-concept synthesis tool
- $\blacktriangleright$  Assumptions:
	- 1. All functions are written in C
	- 2. All processes are based on synchronous MoC
- $\triangleright$  Design flow:
	- 1. Design ForSyDe model
	- 2. Run f2cc on ForSyDe model
	- 3. Get implementation in C+CUDA C

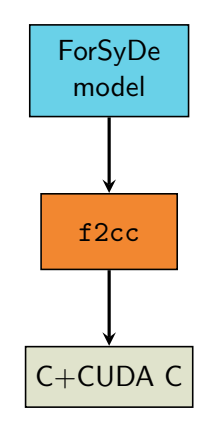

- $\blacktriangleright$  ForSyDe-2-CUDA C
- $\blacktriangleright$  Proof-of-concept synthesis tool
- $\blacktriangleright$  Assumptions:
	- 1. All functions are written in C
	- 2. All processes are based on synchronous MoC
- $\triangleright$  Design flow:
	- 1. Design ForSyDe model
	- 2. Run f2cc on ForSyDe model
	- 3. Get implementation in C+CUDA C
	- 4. Compile and execute on GPGPU

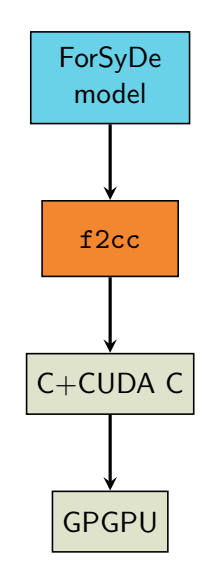

- ► ForSyDe-2-CUDA C
- $\blacktriangleright$  Proof-of-concept synthesis tool
- $\blacktriangleright$  Assumptions:
	- 1. All functions are written in C
	- 2. All processes are based on synchronous MoC
- $\triangleright$  Design flow:
	- 1. Design ForSyDe model
	- 2. Run f2cc on ForSyDe model
	- 3. Get implementation in C+CUDA C
	- 4. Compile and execute on GPGPU
- $\triangleright$  Other aspects in paper but not in talk:

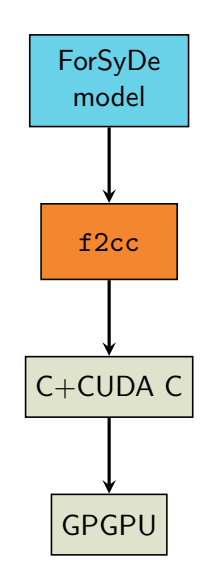

- ► ForSyDe-2-CUDA C
- $\blacktriangleright$  Proof-of-concept synthesis tool
- $\triangleright$  Assumptions:
	- 1. All functions are written in C
	- 2. All processes are based on synchronous MoC
- $\triangleright$  Design flow:
	- 1. Design ForSyDe model
	- 2. Run f2cc on ForSyDe model
	- 3. Get implementation in C+CUDA C
	- 4. Compile and execute on GPGPU
- $\triangleright$  Other aspects in paper but not in talk:
	- $\triangleright$  Process scheduling

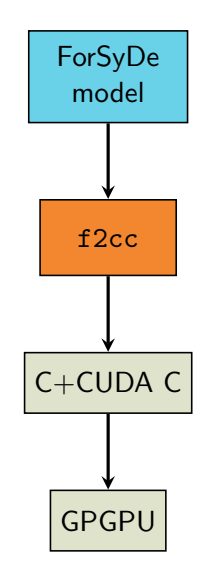

- ► ForSyDe-2-CUDA C
- $\blacktriangleright$  Proof-of-concept synthesis tool
- $\triangleright$  Assumptions:
	- 1. All functions are written in C
	- 2. All processes are based on synchronous MoC
- $\triangleright$  Design flow:
	- 1. Design ForSyDe model
	- 2. Run f2cc on ForSyDe model
	- 3. Get implementation in C+CUDA C
	- 4. Compile and execute on GPGPU
- $\triangleright$  Other aspects in paper but not in talk:
	- $\triangleright$  Process scheduling
	- $\triangleright$  Signal management

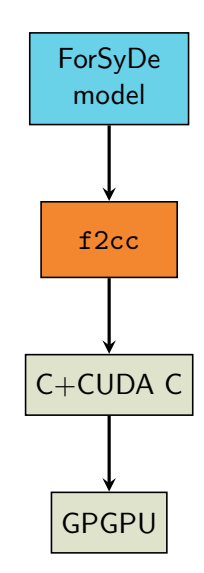

 $\blacktriangleright$  Setup:

 $\blacktriangleright$  Setup:

▶ Tested f2cc on two ForSyDe models

- $\blacktriangleright$  Setup:
	- ▶ Tested f2cc on two ForSyDe models
		- $\blacktriangleright$  Mandelbrot application

- $\blacktriangleright$  Setup:
	- ▶ Tested f2cc on two ForSyDe models
		- $\blacktriangleright$  Mandelbrot application
		- $\blacktriangleright$  Industrial-scale image processing application

- $\blacktriangleright$  Setup:
	- ▶ Tested f2cc on two ForSyDe models
		- $\blacktriangleright$  Mandelbrot application
		- $\blacktriangleright$  Industrial-scale image processing application
	- Executed synthesized code on Intel i7 + GPGPU with 96 cores

- $\blacktriangleright$  Setup:
	- ▶ Tested f2cc on two ForSyDe models
		- $\blacktriangleright$  Mandelbrot application
		- $\blacktriangleright$  Industrial-scale image processing application
	- Executed synthesized code on Intel  $I7 + GPGPU$  with 96 cores
	- $\triangleright$  Compared performance against hand-written C implementations

- $\blacktriangleright$  Setup:
	- ▶ Tested f2cc on two ForSyDe models
		- $\blacktriangleright$  Mandelbrot application
		- $\blacktriangleright$  Industrial-scale image processing application
	- Executed synthesized code on Intel  $I7 + GPGPU$  with 96 cores
	- $\triangleright$  Compared performance against hand-written C implementations
		- $\blacktriangleright \sim 30 \times$  speedup is good

- $\blacktriangleright$  Setup:
	- ▶ Tested f2cc on two ForSyDe models
		- $\blacktriangleright$  Mandelbrot application
		- $\blacktriangleright$  Industrial-scale image processing application
	- Executed synthesized code on Intel  $I7 + GPGPU$  with 96 cores
	- $\triangleright$  Compared performance against hand-written C implementations
		- $\blacktriangleright \sim 30 \times$  speedup is good
- Expected outcome:

- $\blacktriangleright$  Setup:
	- ▶ Tested f2cc on two ForSyDe models
		- $\blacktriangleright$  Mandelbrot application
		- $\blacktriangleright$  Industrial-scale image processing application
	- Executed synthesized code on Intel  $I7 + GPGPU$  with 96 cores
	- $\triangleright$  Compared performance against hand-written C implementations
		- $\blacktriangleright \sim 30 \times$  speedup is good
- Expected outcome:
	- $\triangleright$  Synthesized C to perform no worse

- $\blacktriangleright$  Setup:
	- ▶ Tested f2cc on two ForSyDe models
		- $\blacktriangleright$  Mandelbrot application
		- $\blacktriangleright$  Industrial-scale image processing application
	- Executed synthesized code on Intel i7  $+$  GPGPU with 96 cores
	- $\triangleright$  Compared performance against hand-written C implementations
		- $\blacktriangleright \sim 30 \times$  speedup is good
- Expected outcome:
	- $\triangleright$  Synthesized C to perform no worse
	- ▶ Synthesized CUDA C to perform better

#### ForSyDe Model of Mandelbrot Application

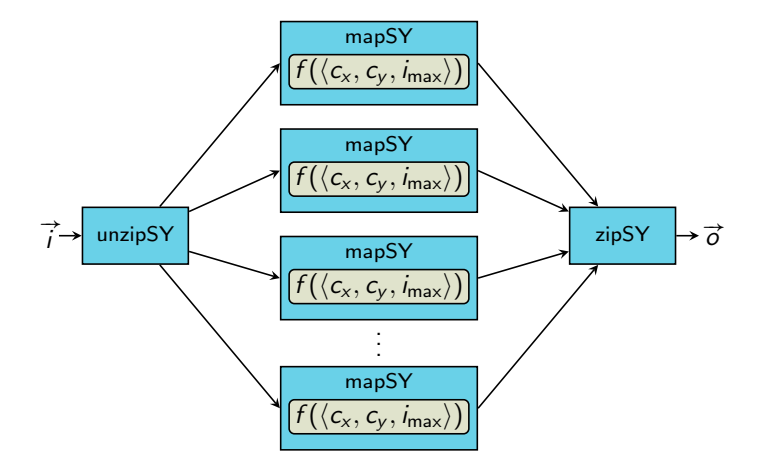
#### Achieve Expected Outcome for Mandelbrot Application

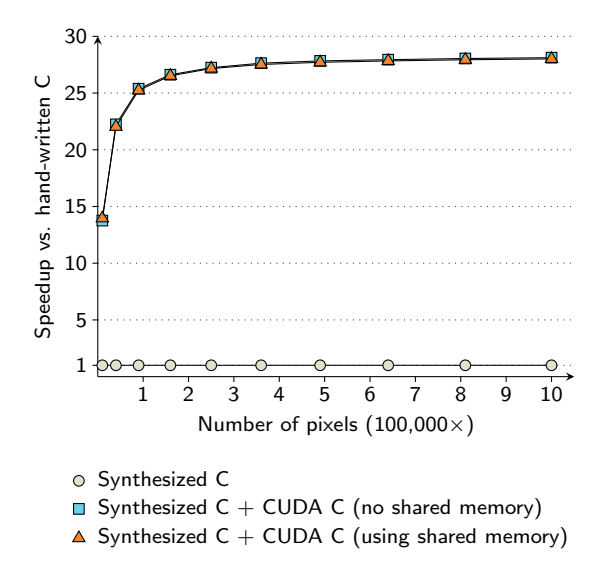

ForSyDe Model of Image Processing Application

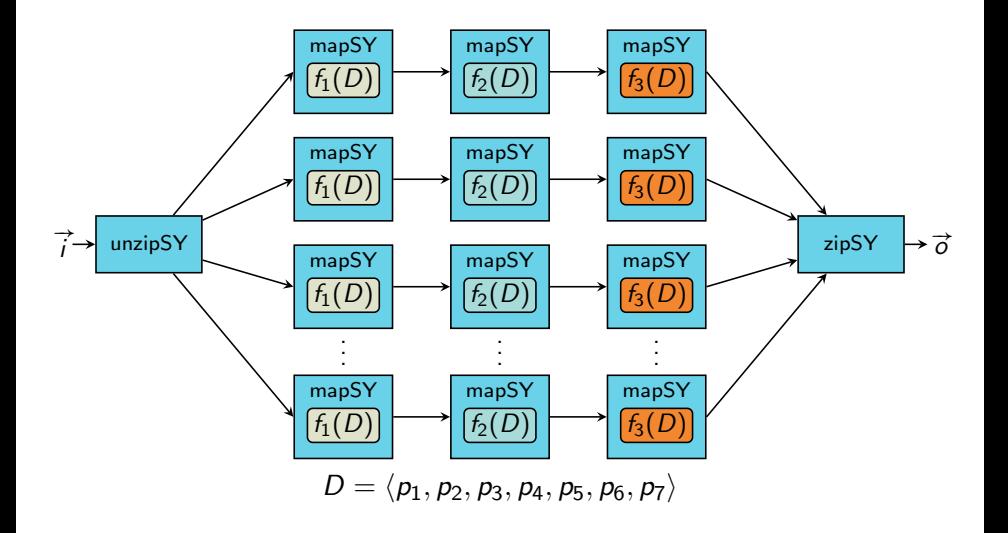

# Achieve Expected Outcome for Image Processing Application

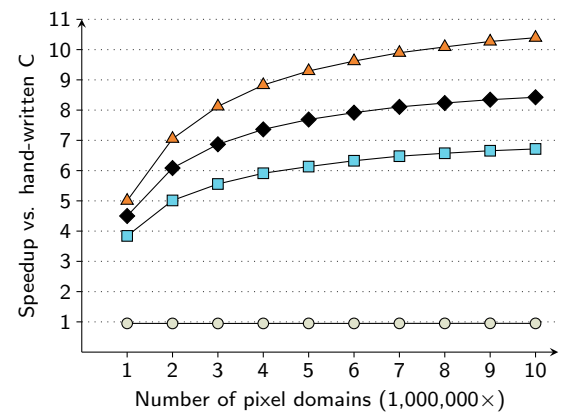

- Synthesized C
- $\Box$  Synthesized C + CUDA C (section splitting, no shared memory)
- $\triangle$  Synthesized C + CUDA C (process coalescing, no shared memory)
- $\blacklozenge$  Synthesized C + CUDA C (process coalescing, with shared memory)

 $\blacktriangleright$  Mandelbrot more compute-intense than image proc. app.

 $\blacktriangleright$  Mandelbrot more compute-intense than image proc. app.  $\Rightarrow$  more speedup for Mandelbrot

- $\blacktriangleright$  Mandelbrot more compute-intense than image proc. app.  $\Rightarrow$  more speedup for Mandelbrot
- $\triangleright$  Section splitting leads to excess memory copying

- $\blacktriangleright$  Mandelbrot more compute-intense than image proc. app.  $\Rightarrow$  more speedup for Mandelbrot
- $\triangleright$  Section splitting leads to excess memory copying  $\Rightarrow$  more speedup when using process coalescing

- $\blacktriangleright$  Mandelbrot more compute-intense than image proc. app.  $\Rightarrow$  more speedup for Mandelbrot
- $\triangleright$  Section splitting leads to excess memory copying  $\Rightarrow$  more speedup when using process coalescing
- $\triangleright$  More shared memory per thread for image proc. app. than Mandelbrot

- $\blacktriangleright$  Mandelbrot more compute-intense than image proc. app.  $\Rightarrow$  more speedup for Mandelbrot
- $\triangleright$  Section splitting leads to excess memory copying  $\Rightarrow$  more speedup when using process coalescing
- $\blacktriangleright$  More shared memory per thread for image proc. app. than Mandelbrot
	- $\Rightarrow$  over-use of shared memory

- $\blacktriangleright$  Mandelbrot more compute-intense than image proc. app.  $\Rightarrow$  more speedup for Mandelbrot
- $\triangleright$  Section splitting leads to excess memory copying  $\Rightarrow$  more speedup when using process coalescing
- $\triangleright$  More shared memory per thread for image proc. app. than Mandelbrot
	- $\Rightarrow$  over-use of shared memory
	- $\Rightarrow$  less speedup than when not using shared memory

▶ Proof-of-concept prototype for split-map-merge pattern

 $\triangleright$  Extend support for additional process constructors

- $\triangleright$  Extend support for additional process constructors
- $\triangleright$  Extend support for additional patterns

- $\triangleright$  Extend support for additional process constructors
- $\triangleright$  Extend support for additional patterns
- $\triangleright$  Extend support for additional MoCs

- $\triangleright$  Extend support for additional process constructors
- $\triangleright$  Extend support for additional patterns
- $\triangleright$  Extend support for additional MoCs
- $\triangleright$  Greedy evaluation always implement on GPGPU

- $\triangleright$  Extend support for additional process constructors
- $\triangleright$  Extend support for additional patterns
- $\triangleright$  Extend support for additional MoCs
- $\triangleright$  Greedy evaluation always implement on GPGPU
	- $\blacktriangleright$  Experimental cost analysis

- $\triangleright$  Extend support for additional process constructors
- $\triangleright$  Extend support for additional patterns
- $\triangleright$  Extend support for additional MoCs
- $\triangleright$  Greedy evaluation always implement on GPGPU
	- $\blacktriangleright$  Experimental cost analysis
	- $\triangleright$  Look into DSE (design space exploration)

▶ Proof-of-concept prototype for split-map-merge pattern

- $\triangleright$  Extend support for additional process constructors
- $\triangleright$  Extend support for additional patterns
- $\triangleright$  Extend support for additional MoCs
- $\triangleright$  Greedy evaluation always implement on GPGPU
	- $\blacktriangleright$  Experimental cost analysis
	- $\triangleright$  Look into DSE (design space exploration)
- $\blacktriangleright$  Eager memory-copying scheme

▶ Proof-of-concept prototype for split-map-merge pattern

- $\triangleright$  Extend support for additional process constructors
- $\triangleright$  Extend support for additional patterns
- $\triangleright$  Extend support for additional MoCs
- $\triangleright$  Greedy evaluation always implement on GPGPU
	- $\blacktriangleright$  Experimental cost analysis
	- $\triangleright$  Look into DSE (design space exploration)
- $\blacktriangleright$  Eager memory-copying scheme
	- $\triangleright$  Reduce overhead through lazy copying

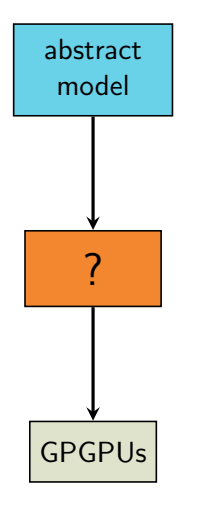

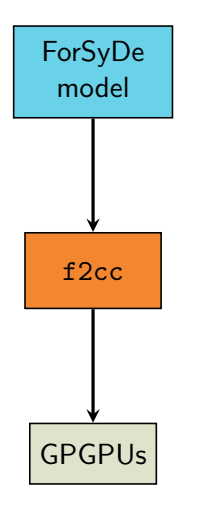

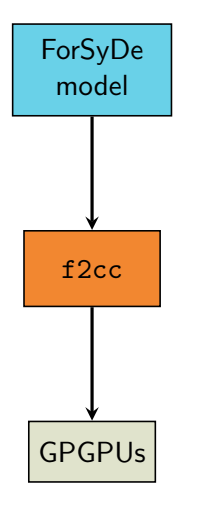

 $\triangleright$  Get high-performance implementation for supported design pattern

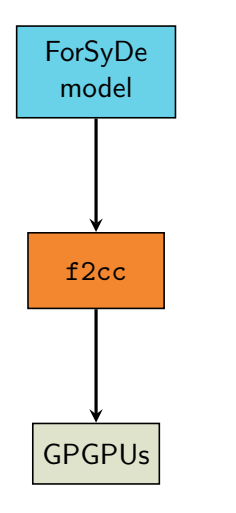

 $\triangleright$  Get high-performance implementation for supported design pattern

f2cc available at: <https://forsyde.ict.kth.se/trac/wiki/ForSyDe/f2cc>

#### NVIDIA's GPGPU Architecture

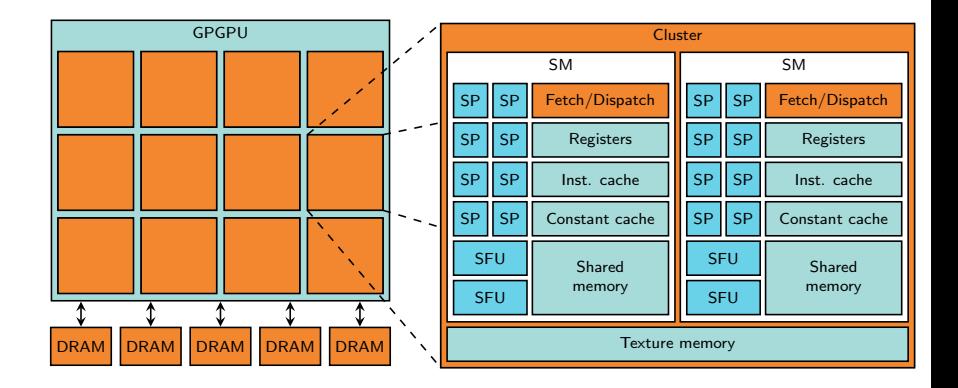

```
< graphml >
  < graph id = " test " edgedefault =" directed " >
     ...
     < node id =" unzip " > ... </ node >
     < node id =" zip " > ... </ node >
     <sub>node</sub> id="map1"></sub>
       < data key = " process_type " > mapSY </ data >
       < data key = " procfun_arg " >
          int f1(int x) { return x + 1; }
       \langle/data>
       < port name =" in " / >< port name =" out " / >
     \langle/node\rangle<sub>node</sub> id="map6"></sub>
       < data key = " process_type " > mapSY </ data >
       < data key = " procfun_arg " >
          int f2(int x) { return x * 2; }
       \langle/data\rangle< port name =" in " / >< port name =" out " / >
     \langle/node>
     < edge source =" unzip " sourceport =" out1 " target =" map1 "
            targetport="in" />
     < edge source =" map1 " sourceport =" out " target = " map4 "
             targetport="in" />
     ...
  </ graph >
</ graphml >
```
#### Function Produced From Process Coalescing

```
__device__
int f12(int x) {
   int res_f1 = f1(x);
   int res_f2 = f2 (res_f1);
   return res_f2 ;
}
```
### Kernel Function Produced (Without Shared Memory)

```
_{-\alpha}global<sub>--</sub>
void f12_kernel (
  const int* input,
  int* output,
  int offset )
{
  unsigned int global_index =
    ( blockIdx .x * blockDim . x + threadIdx .x) + offset ;
  if (global_index < 3) {
    int input_index = global_index * 1;
    output [ global_index ] = f12 ( input [ input_index ]);
  }
}
```
### Kernel Function Produced (With Shared Memory)

```
_{-\alpha}global<sub>--</sub>
void f12_kernel (
  const int* input,
  int* output,
  int offset )
{
  unsigned int global_index =
    ( blockIdx .x * blockDim . x + threadIdx .x) + offset ;
  extern __shared__ int input_cached [];
  if (global_index < 3) {
    int input_index = threadIdx.x * 1;
    int gi_index = global_index * 1;
    input\_cached [input_index + 0] = input [gi_index + 0];
    output [ global_index ] = f12 ( input_cached [ input_index ]);
  }
}
```
### Produced Invoker Function (1 of 3)

```
void f12_invoker (const int* input, int* output) {
  int * device_input ;
  int* device_output;
  struct cudaDeviceProp prop ;
  cudaGetDeviceProperties (& prop, 0);
  int tlimit = prop . maxThreadsPerBlock *
                prop . multiProcessorCount ;
  cudaMalloc ((void**) & device_input, 3 * sizeof(int));
  cudaMalloc ((void**) & device_output, 3 * sizeof(int));
  cudaMemcpy ((void*) device_input,
             ( void *) input ,
             3 * sizeof(int),cudaMemcpyHostToDevice );
```
#### Produced Invoker Function (2 of 3)

```
if (prop.kernelExecTimeoutEnabled) {
  int num_t left = 3;
  int offset = 0;
  while (num_t_{\text{left}} > 0) {
    int num t exec =
      num_t_left < tlimit ? num_t_left : tlimit ;
    KernelConfig c = calculateBestKernelConfig(...);f12_kernel <<<c . grid , c . threadBlock , c. sharedMemory >>>
      (device_input, device_output, offset);
    int num_t_exed = c. grid.x * c. threadBlock.x;num_t_left -= num_t_exed ;
    offset += num_t_exed ;
  }
}
else {
  KernelConfig c = calculateBestKernelConfig(...);f12_kernel <<<c . grid , c . threadBlock , c. sharedMemory >>>
    ( device_input , device_output , 0);
}
```
### Produced Invoker Function (3 of 3)

```
cudaMemcpy ((void*) output,
              ( void *) device_output ,
              3 * sizeof(int),cudaMemcpyDeviceToHost );
  cudaFree ((void*) device_input);
  cudaFree ((void*) device_output);
}
```